**Санкт-Петербургский государственный университет телекоммуникаций**

**Имитационное моделирование в проектировании и технологии изготовлении электронных средств**

**Профессор кафедры КПРС доктор военных наук, профессор В.Д. Боев**

#### **Санкт-Петербургский государственный университет телекоммуникаций**

# **Практическое занятие Разработка имитационной модели и планирование эксперимента**

**Профессор кафедры № 31 доктор военных наук, профессор В.Д. Боев**

#### **Учебные цели занятия занятия Учебные цели занятия**

#### **Научить:**

- **разрабатывать алгоритм имитационной модели**
- **и планировать эксперимент**
- **с имитационной моделью.**

#### **Учебные вопросы занятия Учебные вопросы занятия**

- **1. Постановка задачи.**
- **2. Разработка алгоритма модели.**
- **3. Планирование эксперимента.**

# **Литература Литература**

• **Боев В. Д., Сыпченко Р. П. Компьютерное моделирование: Учеб. пособие. Часть 1 — СПб.: ВАС, 2013. — 164 с.**

*6*

#### **На пункте управления создана локальная вычислительная сеть (ЛВС), состоящая из автоматизированных рабочих мест (АРМ) и сервера.**

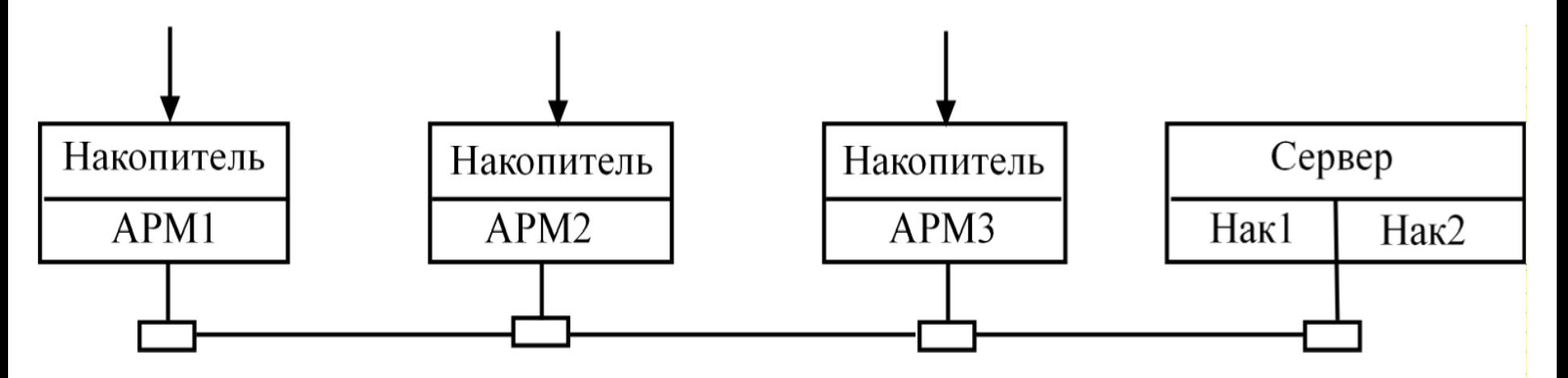

Рис. 1. Локальная вычислительная сеть

#### Схема «общая шина»

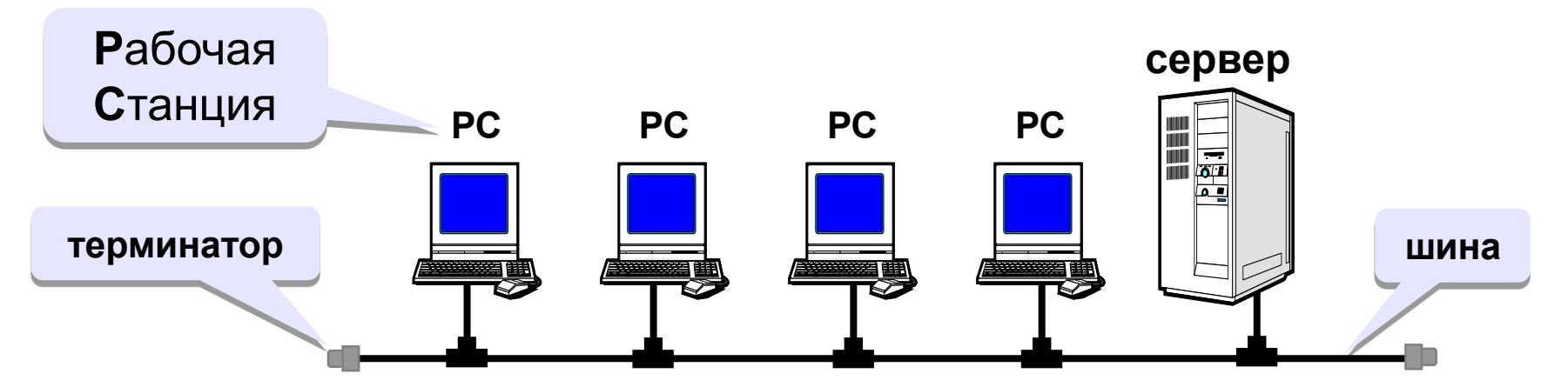

**простота, малый расход кабеля;**

- **легко подключать рабочие станции;**
- **при выходе из строя РС сеть работает.**
- **при разрыве шины сеть выходит из строя;**
	- **один канал связи, передача по очереди;**
	- **конфликты (одновременная передача данных);**
	- **сложно искать неисправности (непонятно, кто "завесил" сеть);**
	- **длина шины ограничена (затухание сигнала).**

Сервер обрабатывает запросы, поступающие с АРМ с интервалами, распределенными по экспоненциальному закону со средним значением  $T_1 = 2$  мин. Вычислительная сложность запросов распределена по нормальному закону с математическим ожиданием  $S_1 = 6 \cdot 10^7$  оп и среднеквадратическим отклонением  $S_2 = 5 \cdot 10^2$ оп. Производительность сервера по обработке запросов  $Q = 5 \cdot 10^5$  оп/сек .  $S_{1} = 6 \cdot 10$  $S_{2} = 5 \cdot 10$ 

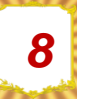

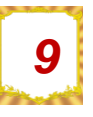

- **Разработать алгоритм имитационной модели** с целью определения вероятности обработки запросов за время **T=1 час**.
- **Построить план эксперимента** для исследования:
- зависимости вероятности обработки запросов от интервалов их поступления,
- вычислительной сложности,
- производительности сервера.
- **Результаты моделирования** получить с точностью **ε=0,01** и доверительной вероятностью **α=0,95**.

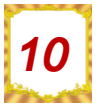

#### Уяснение задачи

- ЛВС, имитационную модель функционирования которой по обработке запросов предстоит разработать, представляет собой однофазную одноканальную систему массового обслуживания с отказами абсолютной надёжности.
- Поэтому можно применить типовой алгоритм имитационной модели с продвижением времени по событиям.

Для построения алгоритма ИМ введем следующие идентификаторы:

- текущее МВ поступления запроса; *t*1
- $t2$  интервал поступления запросов;
- $t3$  текущее MB окончания обработки

запроса;

 $t4$  — модельное время обработки запроса;  $k\:=$  счётчик количества прогонов модели (реализаций);

- вероятность обработки запросов; *P*
- счетчик количества обработанных *M*

запросов;

 $N$  **– заданное количество прогонов** модели (реализаций);

 $R$  — количество запросов за  $N$  прогонов модели;

— время моделирования. *T*

Схема алгоритма модели представлена на рис. 2.

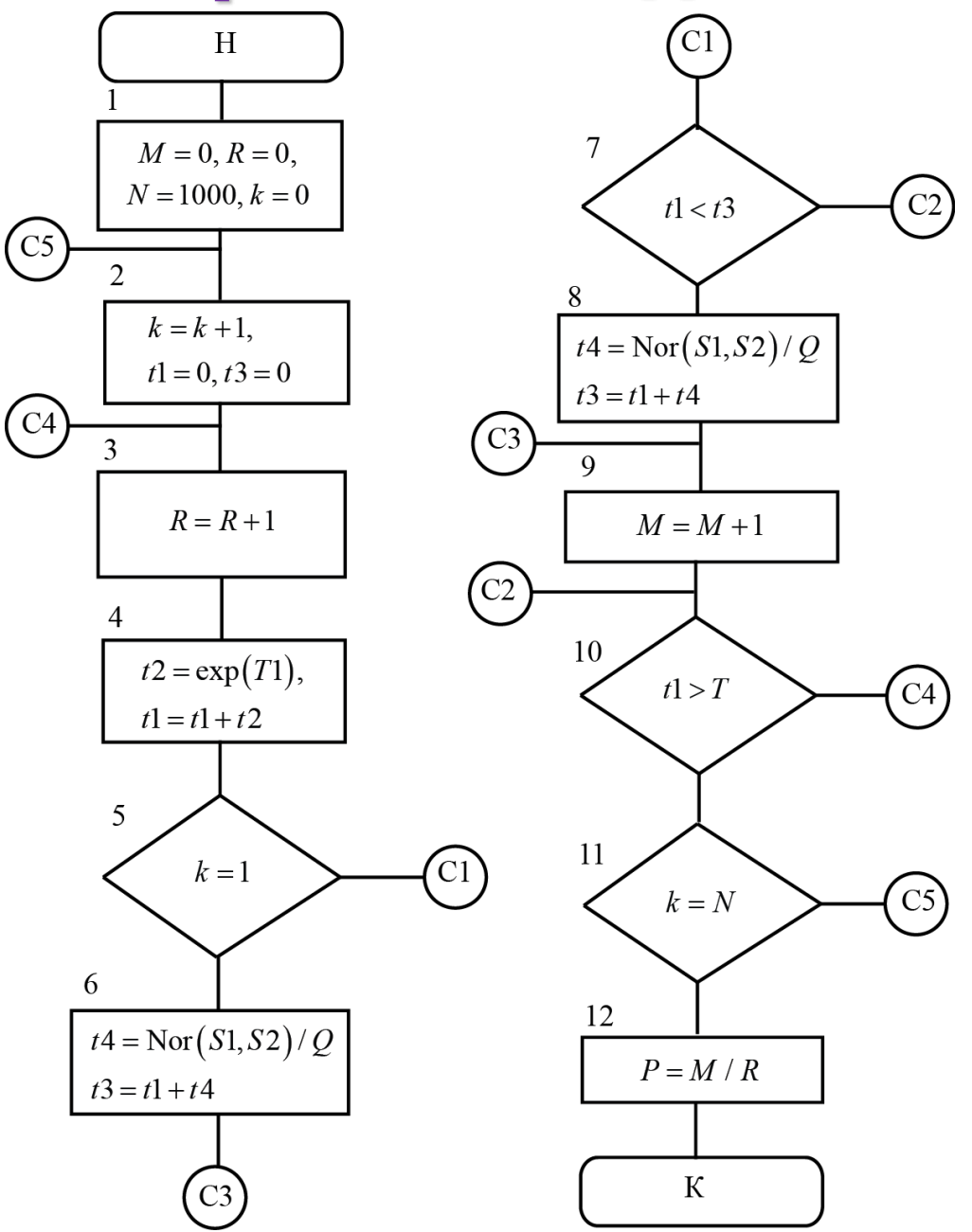

Рассмотрим работу алгоритма.

1. Обнуляются переменные:

 $M = 0$ — счётчик количества обработанных запросов за одно наблюдение;

 $k=0 \,$  — счётчик текущего количества

прогонов модели в одном наблюдении;

 $R = 0$  — счётчик количества запросов за прогонов модели (в одном наблюдении).

Устанавливаются:

 $N = 1000$  — количество прогонов модели (реализаций);  $M = 0$ — счетчик количества обрабс<br>запросов за одно наблюдение;<br> $k = 0$  — счётчик текущего количест<br>прогонов модели в одном наблюден<br> $R = 0$  — счётчик количества запрос<br>прогонов модели (в одном наблюден<br>Устанавливаются:<br> $N =$  $T = 3600$  — время моделирования.

#### 2. Обнуляются переменные:

 $t1 = 0$  — текущее MB поступления запросов;  $t3 = 0$  — текущее МВ окончания обработки запроса;

Увеличивается на 1:  $k = k + 1$  — значение счётчика количества прогонов модели.

3. Увеличивается на 1:

— значение счётчика поступивших запросов за одно наблюдение ( $\ N$  прогонов);  $R = R + 1$ 

4. Разыгрывается интервал времени поступления запроса:

 $t2 = \exp(T1);$ 

Увеличивается текущее модельное время:

 $t1 = t1 + t2$ ;

5. Осуществляется проверка: если выполняется первый прогон модели, то есть  $k=1$ , то управление передаётся блоку 6.

6. Разыгрывается время обработки запроса:

 $t4 = [Normal(S1, S2)]/Q;$ 

Определяется МВ окончания обработки запроса освобождения сервера:

 $t3 = t1 + t4$ ;

Управление передаётся блоку 9.

#### 9. Увеличивается на 1 значение счётчика количества обработанных запросов:

 $M = M + 1$ .

10. Проверяется: текущее МВ больше заданного времени моделирования:

 $t > T$ ?

Если условие выполняется, а оно не выполнится, так как обрабатывается только первый запрос, то управление передаётся блоку 3.

3. Увеличивается на 1:

— значение счётчика поступивших запросов за одно наблюдение ( $\ N$  прогонов);  $R = R + 1$ 

4. Разыгрывается интервал времени поступления запроса:

 $t2 = \exp(T1);$ 

Увеличивается текущее модельное время:

#### $t^1 = t^1 + t^2$ .

Оно становится равным времени ввода в модель очередного запроса.

5. Проверка: если выполняется первый прогон модели, то есть  $k=1$ , то управление передаётся блоку 6.

Так как выполняется не первый прогон, управление передаётся блоку 7.

7. Проверяется: текущее МВ меньше времени окончания обработки запроса, то есть  $t1 < t3$ ? Если меньше, то есть сервер занят, то запрос теряется. Управление передаётся блоку 10. Если не меньше, то есть сервер свободен, то управление передаётся блоку 8.

8. Разыгрывается время обработки запроса:

 $t4 = [Normal(S1, S2)]/Q;$ 

Определяется МВ окончания обработки запроса освобождения сервера:

 $t3 = t1 + t4$ ;

Управление передаётся блоку 9.

9. Увеличивается на 1 значение счётчика количества обработанных запросов:

 $M = M + 1$ 

10. Проверяется: текущее МВ больше заданного времени моделирования:

 $t > T$ ?

Если условие выполняется, то управление передаётся блоку 11. В противном случае блоку 3.

11. Проверяется: выполнено ли заданное количество прогонов, то есть

Если условие не выполняется, то управление передаётся блоку 2. Моделирование продолжается. Если условие не выполняется, то у<br>передаётся блоку 2. Моделирован<br>продолжается.<br>В противном случае управление п<br>блоку 12.<br>12. Расчёт оценки вероятности об<sub>|</sub><br>запросов сервером:<br> $P = M / R$ .<br>Работа алгоритма заканчивается.

В противном случае управление передаётся блоку 12.

12. Расчёт оценки вероятности обработки запросов сервером:

 $P = M / R$ .

#### 3. Планирование эксперимента  $|24|$

Выберем интервалы варьирования уровней факторов.

 $T_1 = 120 \pm 60 \text{ c}$  — средний интервал поступления запросов (математическое ожидание).

В системах имитационного моделирования иногда для изменения математического ожидания и среднеквадратического отклонения целесообразно ввести коэффициент, принимающий два значения, например,  $h_1 = 0,5$ 

 $h_1 h_2 = 1, 5$ Тогда:  $S = 6.10^7 \pm 3.10^7$  оп,  $S = 2.10^5 \pm 1.10^5$  оп,  $Q = 5.10^{\circ} \pm 2.10^{\circ}$  on/c.

#### 3. Планирование эксперимента 25

В соответствии с интервалами варьирования представим уровни факторов таблицей (табл. 1). В табл. 1 индексы н и в — нижний и верхний уровни факторов соответственно.

Таблица 1

|                |                                       | $S_1/S_2$                     |                   |                            |                          |
|----------------|---------------------------------------|-------------------------------|-------------------|----------------------------|--------------------------|
| $^{\prime}$ 1H | $\boldsymbol{\mathsf{L}}_{1\text{B}}$ | $(S_1/S_2)_{\text{H}}$        | $(S_1/S_2)_B$     | $\mathcal{Q}_{\textrm{H}}$ | $\mathcal{U}_\mathrm{B}$ |
| 60             | 180                                   | $3 \cdot 10^7 / 1 \cdot 10^5$ | $9.10^7 / 3.10^5$ | $3 \cdot 10^{5}$           | $7.10^{5}$               |
|                |                                       |                               |                   |                            |                          |

#### **3. Планирование эксперимента** *<sup>26</sup>*

#### План полного факторного эксперимента Таблица 2

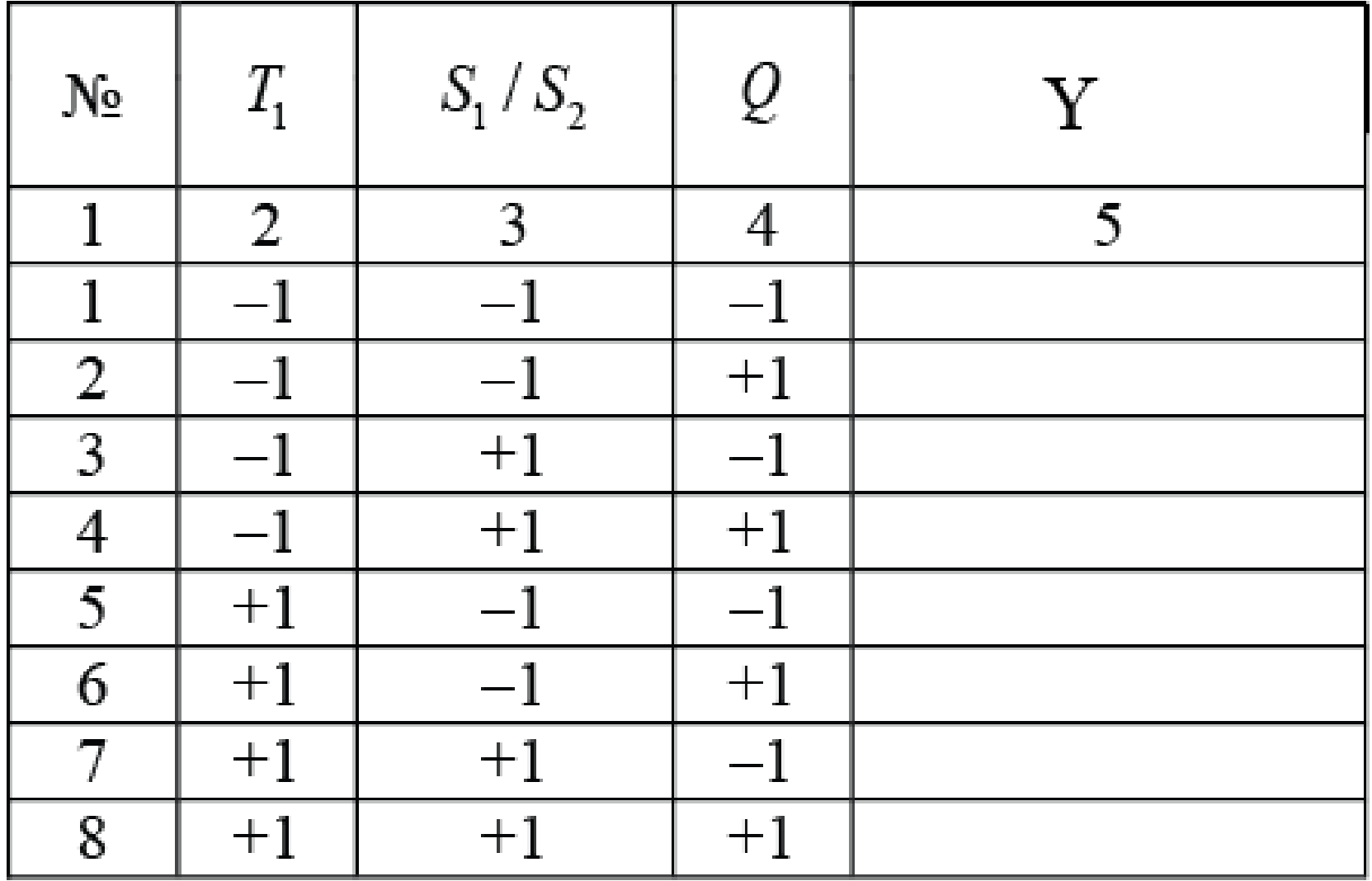

#### 3. Планирование эксперимента  $|27|$

Проведём эксперимент.

Выполним первое наблюдение при  $N_{\text{A}} = 1000$ прогонов модели. Получим вероятность обработки запросов  $P_{\text{e}} = 0.375$ .

Заданная точность  $\varepsilon = 0.01$  и доверительная вероятность  $\alpha = 0.95$ . По таблице значений функции Лапласа найдём её аргумент  $t = 1,96$ .

Рассчитаем требуемое количество прогонов модели:

$$
N = t_{\alpha}^{2} \frac{P_{0} (1 - P_{0})}{\varepsilon^{2}} = 1,96^{2} \cdot \frac{0,375 (1 - 0,375)}{0,01^{2}} = 3,8416 \cdot \frac{0,375 \cdot 0,625}{0,01^{2}} = 9003.
$$

#### **3. Планирование эксперимента** *<sup>28</sup>*

При расчете числа прогонов для «худшего случая» получим:

$$
N = t_{\alpha}^{2} \frac{0.5 \cdot 0.5}{\varepsilon^{2}} = 1,96^{2} \cdot \frac{0.25}{0.01^{2}} = 3,8416 \cdot \frac{0.25}{0.01^{2}} = 9604.
$$

Продолжим проведение эксперимента при *N* = 9600 прогонов модели в каждом наблюдении. Получим:

#### **3. Планирование эксперимента** *<sup>29</sup>*

#### Результаты эксперимента при *N***=9600**.

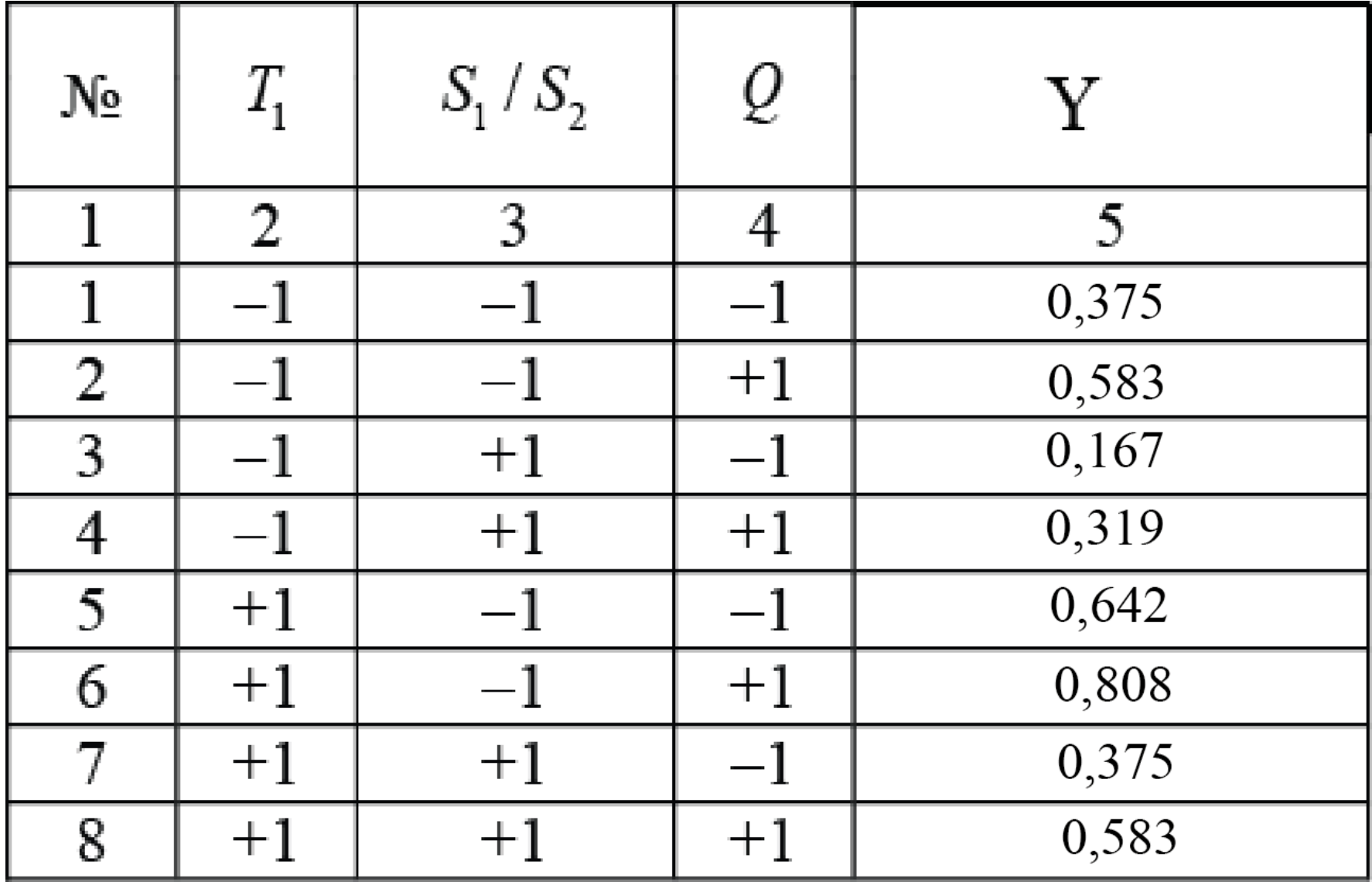

#### **ЗАКЛЮЧЕНИЕ**

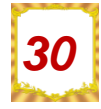